## **Министерство сельского хозяйства Российской Федерации федеральное государственное бюджетное образовательное учреждение высшего образования**

**"Вятский государственный агротехнологический университет"**

**УТВЕРЖДАЮ** Декан экономического факультета Экономический Т.Б. Шиврина факультет "27" октября 2022 г.

# **Обработка данных и моделирование в Excel**

## рабочая программа дисциплины (модуля)

Учебный план 01.03.05 Статистика

## Закреплена за кафедрой **информационных технологий и статистики**

направленность (профиль) программы бакалавриата "Экономическая статистика и анализ данных"

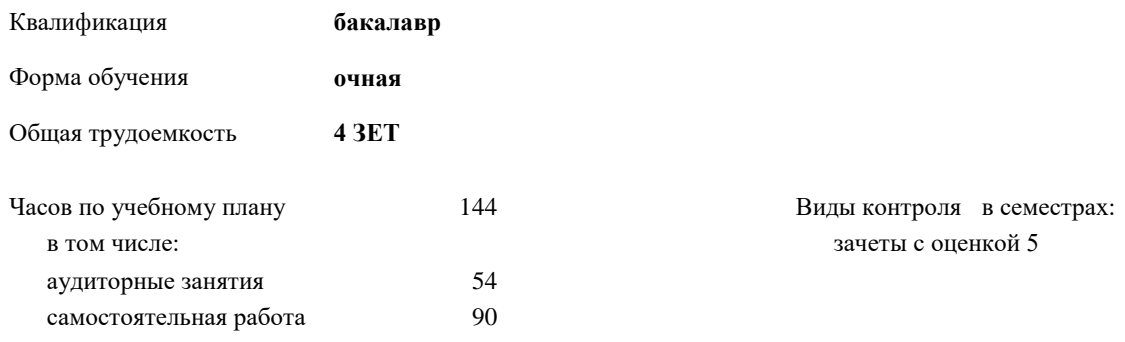

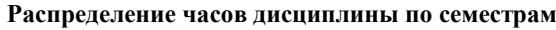

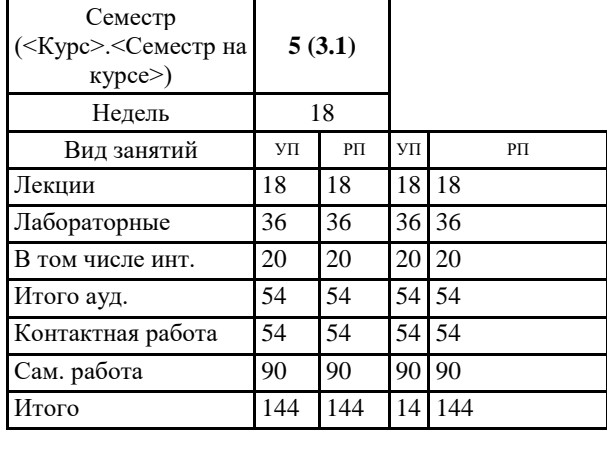

 ДОКУМЕНТ ПОДПИСАН ЭЛЕКТРОННОЙ ПОДПИСЬЮ

Киров 2022

Сертификат: 4285BD6BEB8900E0BFFD5A2C6C4531B6 Владелец: Симбирских Елена Сергеевна Действителен: с 25.05.2023 до 17.08.2024

## Программу составил(и):

*к.э.н., заведующий кафедрой информационных технологий и статистики, Козлова Лариса Алексеевна* 

#### Рецензент(ы):

*к.э.н., доцент кафедры информационных технологий и статистики, Гришина Елена Николаевна* 

*\_\_\_\_\_\_\_\_\_\_\_\_\_\_\_\_\_\_\_\_\_\_\_\_\_\_\_\_\_\_\_\_\_\_\_\_\_\_\_\_\_\_\_\_\_\_\_\_\_\_\_\_\_\_\_\_\_\_\_\_\_\_\_\_\_\_\_\_\_\_\_\_\_*

*\_\_\_\_\_\_\_\_\_\_\_\_\_\_\_\_\_\_\_\_\_\_\_\_\_\_\_\_\_\_\_\_\_\_\_\_\_\_\_\_\_\_\_\_\_\_\_\_\_\_\_\_\_\_\_\_\_\_\_\_\_\_\_\_\_\_\_\_\_\_\_*

Рабочая программа дисциплины

#### **Обработка данных и моделирование в Excel**

разработана в соответствии с ФГОС:

Федеральный государственный образовательный стандарт высшего образования - бакалавриат по направлению подготовки 01.03.05 Статистика (приказ Минобрнауки России от 14.08.2020 г. № 1032)

составлена на основании Учебного плана:

01.03.05 Статистика

направленность (профиль) программы бакалавриата "Экономическая статистика и анализ данных" одобренного и утвержденного Ученым советом университета от 27.10.2022 протокол № 10.

Рабочая программа дисциплины рассмотрена и одобрена учебно-методической комиссией

экономического факультета Протокол № 2р/2022-23 от "27" октября 2022 г.

Рабочая программа дисциплины рассмотрена и одобрена на заседании кафедры

информационных технологий и статистики

Протокол № \_4а\_\_\_ от "27" октября 2022 г.

Зав. кафедрой **Видент Германия и Савет.** К.э.н., доцент Козлова Лариса Алексеевна

## **Визирование РПД для исполнения в очередном учебном году**

Рабочая программа пересмотрена, обсуждена и одобрена для исполнения в 2023-2024 учебном году на заседании кафедры

Протокол от "\_\_" \_\_\_\_\_\_\_\_\_\_\_\_\_\_\_\_\_\_\_\_ 2023 г. № \_\_

Зав. кафедрой \_\_\_\_\_\_\_\_\_\_\_\_\_\_\_\_\_\_\_\_\_\_\_

Рабочая программа пересмотрена, обсуждена и одобрена для исполнения в 2024-2025 учебном году на заседании кафедры

## **информационных технологий и статистики**

Протокол от "\_\_" \_\_\_\_\_\_\_\_\_\_\_\_\_\_\_\_\_\_\_\_ 2024 г. № \_\_

Зав. кафедрой \_\_\_\_\_\_\_\_\_\_\_\_\_\_\_\_\_\_\_\_\_\_\_

Рабочая программа пересмотрена, обсуждена и одобрена для исполнения в 2025-2026 учебном году на заседании кафедры

**информационных технологий и статистики**

Протокол от "  $''$   $\qquad$  2025 г. №

Зав. кафедрой \_\_\_\_\_\_\_\_\_\_\_\_\_\_\_\_\_\_\_\_\_\_\_

Рабочая программа пересмотрена, обсуждена и одобрена для исполнения в 2026-2027 учебном году на заседании кафедры

#### **информационных технологий и статистики**

Протокол от "\_\_" \_\_\_\_\_\_\_\_\_\_\_\_\_\_\_\_\_\_\_\_ 2026 г. № \_\_

Зав. кафедрой \_\_\_\_\_\_\_\_\_\_\_\_\_\_\_\_\_\_\_\_\_\_\_

## **1. ЦЕЛЬ (ЦЕЛИ) ОСВОЕНИЯ ДИСЦИПЛИНЫ**

1.1 изучение методологических основ математического моделирования экономических процессов и систем, применение экономико-математических методов в решении задач анализа, планирования и управления предпринимательской деятельностью

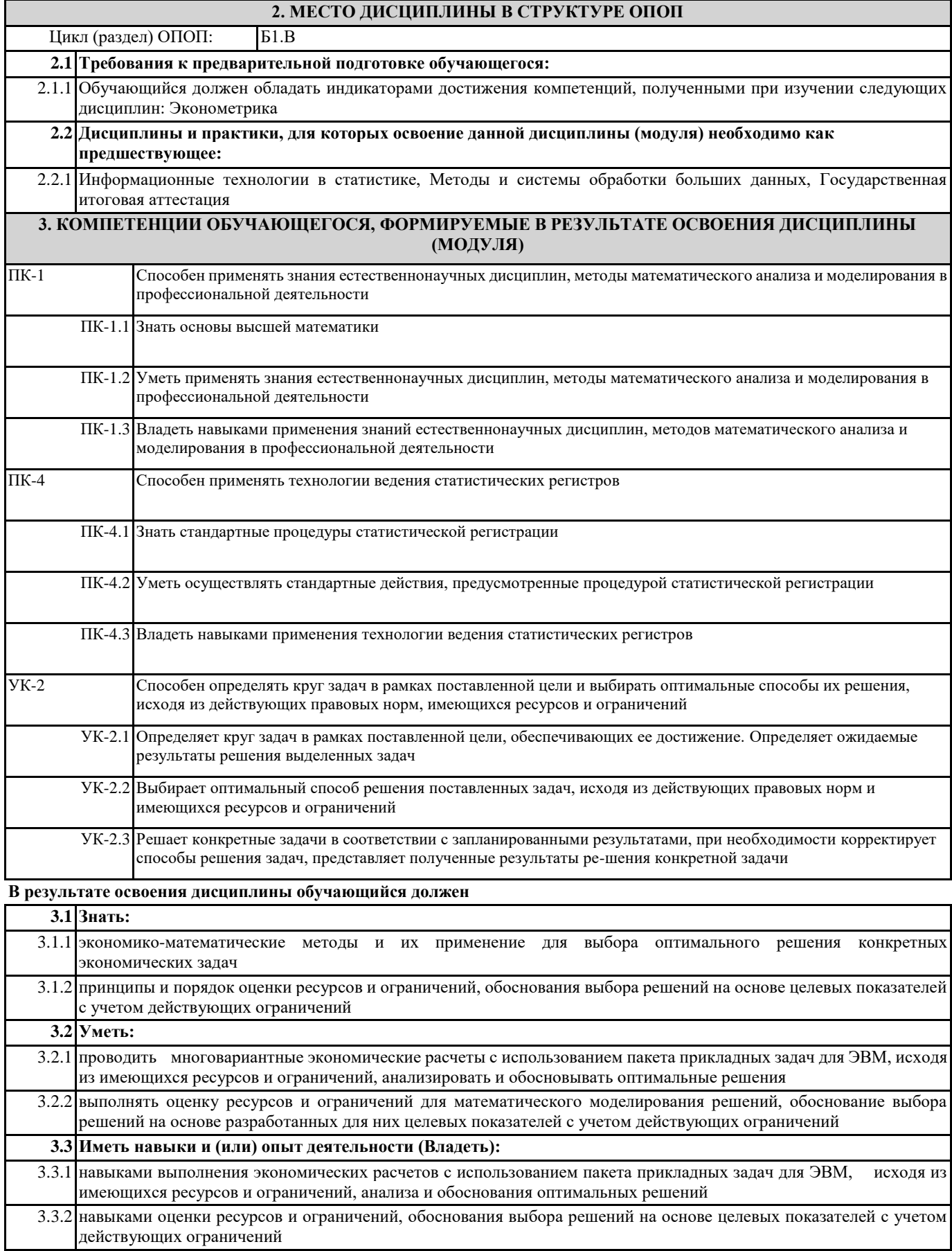

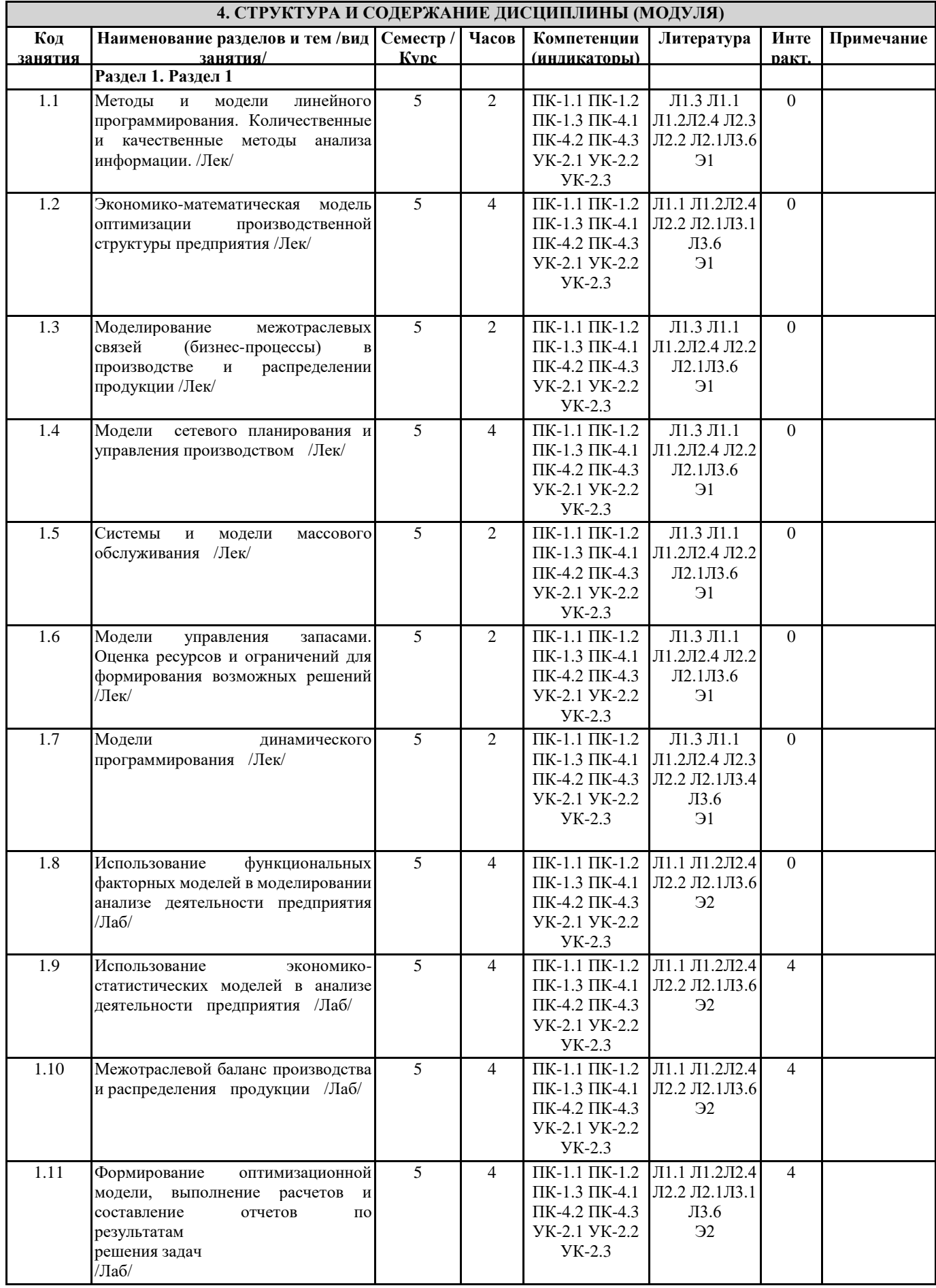

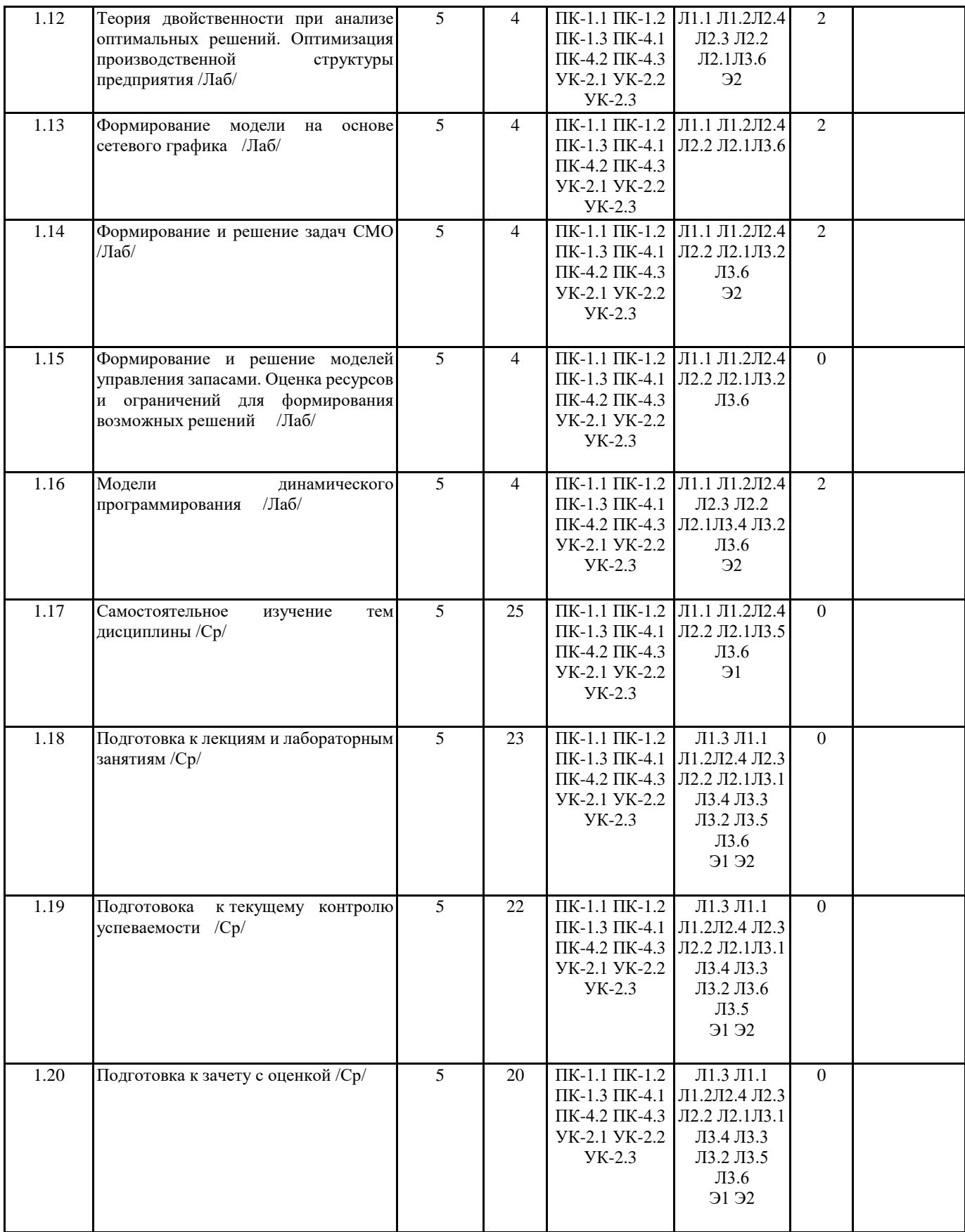

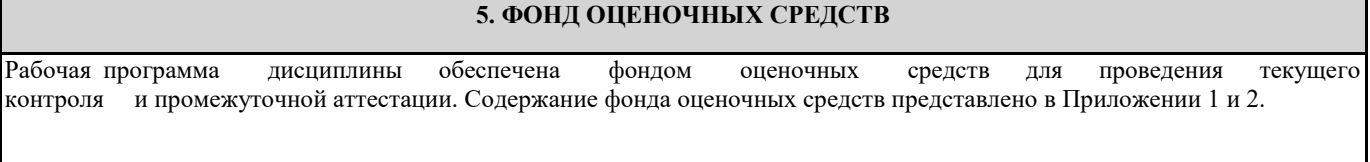

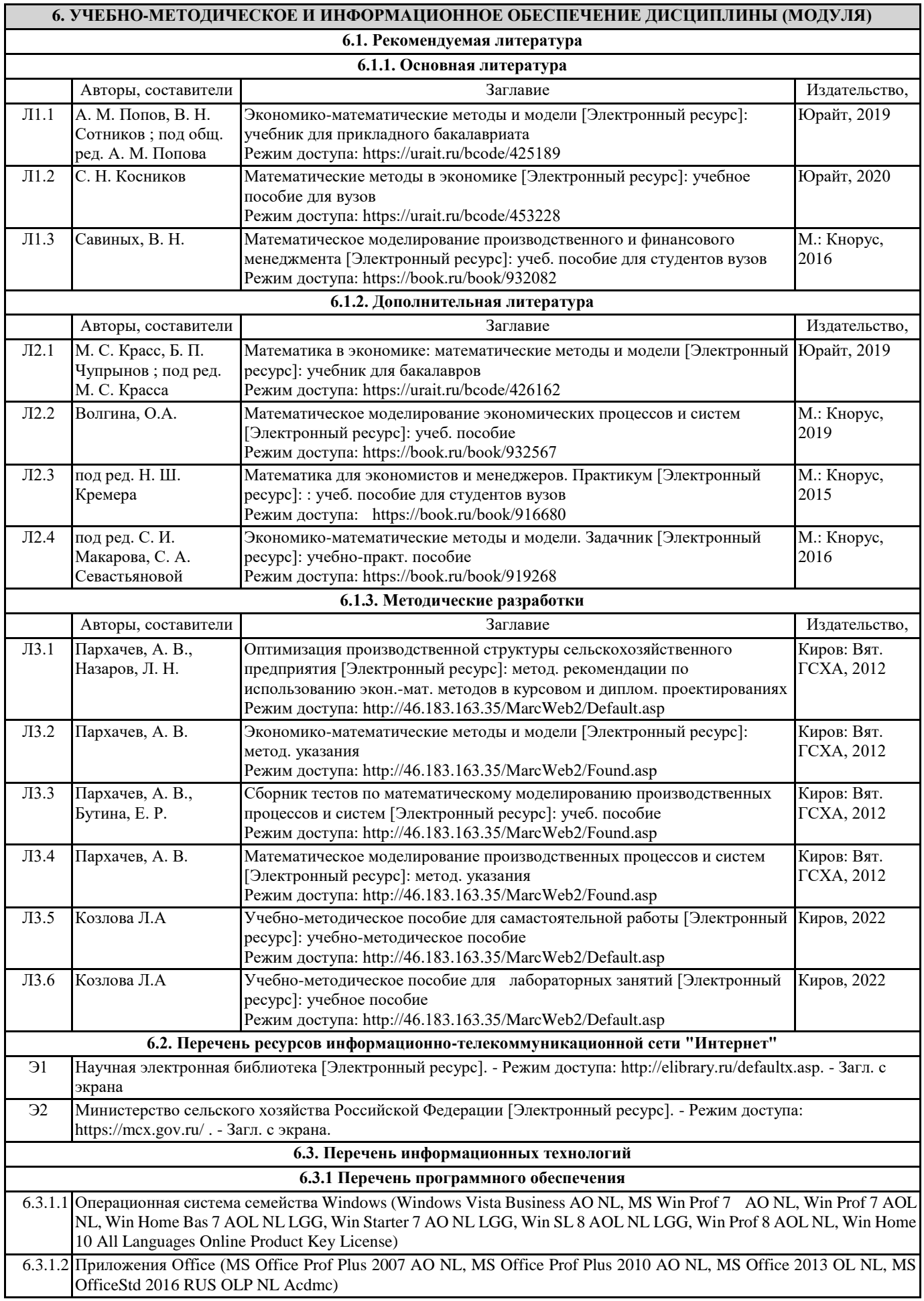

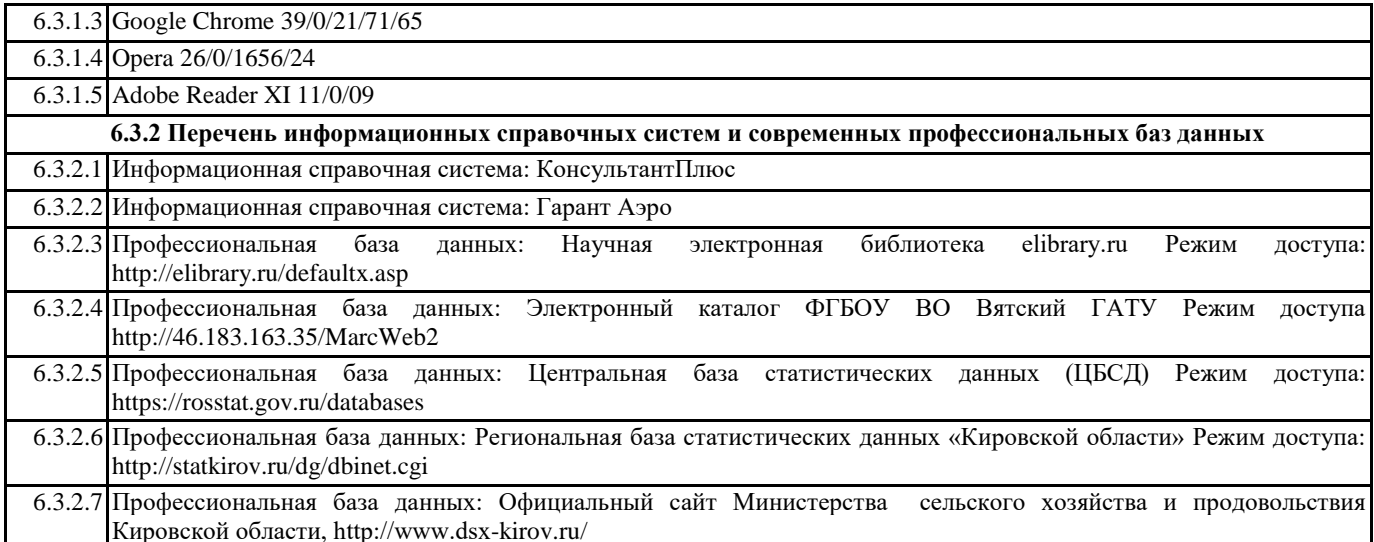

## **7. МАТЕРИАЛЬНО-ТЕХНИЧЕСКОЕ ОБЕСПЕЧЕНИЕ ДИСЦИПЛИНЫ (МОДУЛЯ)**

7.1 Описание материально-технической базы, необходимой для осуществления образовательного процесса по дисциплине (модулю) представлено в Приложении 3 РПД

## **8. МЕТОДИЧЕСКИЕ УКАЗАНИЯ ДЛЯ ОБУЧАЮЩИХСЯ ПО ОСВОЕНИЮ ДИСЦИПЛИНЫ (МОДУЛЯ)**

Освоение дисциплины проводится в форме аудиторных занятий и внеаудиторной самостоятельной работы обучающихся. При проведении аудиторных занятий предусмотрено применение следующих инновационных форм учебных занятий, развивающих у обучающихся навыки командной работы, межличностной коммуникации, принятия решений, лидерские качества: работа в малых группах, разбор конкретных ситуаций. Количество часов занятий в интерактивных формах определено учебным планом.

Практическая подготовка при реализации дисциплины организуется путем проведения лабораторных занятий, предусматривающих участие обучающихся в выполнении отдельных элементов работ, связанных с будущей профессиональной деятельностью.

Внеаудиторная самостоятельная работа осуществляется в следующих формах:

• самостоятельное изучение теоретического материала (тем дисциплины);

• подготовка к лекциям и лабораторным занятиям;

• подготовка к мероприятиям текущего контроля;

• подготовка к промежуточной аттестации.

При организации самостоятельной работы необходимо, прежде всего, обратить внимание на ключевые понятия, несущие основную смысловую нагрузку в том или ином разделе учебной дисциплины.

1. Самостоятельное изучение тем дисциплины

Для работы необходимо ознакомиться с учебным планом дисциплины и установить, какое количество часов отведено учебным планом в целом на изучение дисциплины, на аудиторную работу с преподавателем на лекционных и лабораторных занятиях, а также на самостоятельную работу. С целью оптимальной самоорганизации необходимосопоставить эту информацию с графиком занятий и выявить наиболее затратные по времени и объему темы, чтобы заранее определить для себя периоды объемных заданий. Целесообразно начать работу с изучения теоретического материала, основных терминов и понятий курса и с письменных ответов на индивидуальные и тестовые задания.

2. Подготовка к лекционным и лабораторным занятиям

Традиционной формой преподнесения материала является лекция. Курс лекций по предмету дает необходимую информацию по изучению закономерностей и тенденций развития объекта и предмета исследования изучаемой дисциплины. Лекционный материал рекомендуется конспектировать. Конспекты позволяют обучающемуся не только получить больше информации на лекции, но и правильно его структурировать, а в дальнейшем - лучше освоить.

Подготовка к лабораторным занятиям носит различный характер как по содержанию, так и по сложности исполнения. Многие лабораторные занятия требуют большой исследовательской работы, изучения дополнительной научной литературы. Прежде чем приступить к выполнению такой работы, обучающемуся необходимо ознакомиться обстоятельно с содержанием задания, уяснить его, оценить с точки зрения восприятия и запоминания все составляющие его компоненты. Результаты эксперимента, графики и т.д. следует стремиться получить непосредственно при выполнении работы в лаборатории. Лабораторная работа считается выполненной только в том случае, когда отчет по ней принят. Чем скорее составлен отчет после проведения работы, тем меньше будет затрачено труда и времени на ее оформление.

3. Подготовка к мероприятиям текущего контроля

В конце изучения каждой темы может проводиться тематическая контрольная работа, которая является средством промежуточного контроля оценки знаний. Подготовка к ней заключается в повторении пройденного материала и повторном решении заданий, которые рассматривались на занятиях, а также в выполнении заданий для самостоятельной работы. 4. Подготовка к промежуточной аттестации

Подготовка к зачету с оценкой является заключительным этапом изучения дисциплины и является средством промежуточного контроля. Подготовка к зачету с оценкой предполагает изучение конспектов лекций, рекомендуемой

литературы и других источников, повторение материалов лабораторных занятий.

Приложение 1

## ФОНД ОЦЕНОЧНЫХ СРЕДСТВ

для проведения промежуточной аттестации по дисциплине (модулю)

**Обработка данных и моделирование в Excel**

Направление подготовки 01.03.05 Статистика

Направленность (профиль) программы бакалавриата «Экономическая статистика и анализ данных» Квалификация бакалавр

## **1. Описание назначения и состава фонда оценочных средств**

Настоящий фонд оценочных средств (ФОС) входит в состав рабочей программы дисциплины «Обработка данных и моделирование в Excel» и предназначен для оценки планируемых результатов обучения - сформированности индикаторов достижения компетенций и опыта деятельности, характеризующих этапы формирования компетенций (п.2) в процессе изучения данной дисциплины.

ФОС включает в себя оценочные материалы для проведения промежуточной аттестации в форме дифференцированного зачета.

ФОС разработан на основании:

- Федеральный государственный образовательный стандарт высшего образования - бакалавриат по направлению подготовки 01.03.05 Статистика (приказ Минобрнауки России от 14.08.2020 г. № 1032);

- основной профессиональной образовательной программы высшего образования по направлению подготовки 01.03.05 Статистика направленности (профилю) программы бакалавриата «Экономическая статистика и анализ данных»;

- Положения «О формировании фонда оценочных средств для промежуточной и итоговой аттестации обучающихся по образовательным программам высшего образования».

## **2. Перечень компетенций с указанием этапов их формирования в процессе освоения образовательной программы**

УК-2. Способен определять круг задач в рамках поставленной цели и выбирать оптимальные способы их решения, исходя из действующих правовых норм, имеющихся ресурсов и ограничений;

ПК-1. Способен применять знания естественнонаучных дисциплин, методы математического анализа и моделирования в профессиональной деятельности.;

ПК-4. Способен применять технологии ведения статистических регистров.

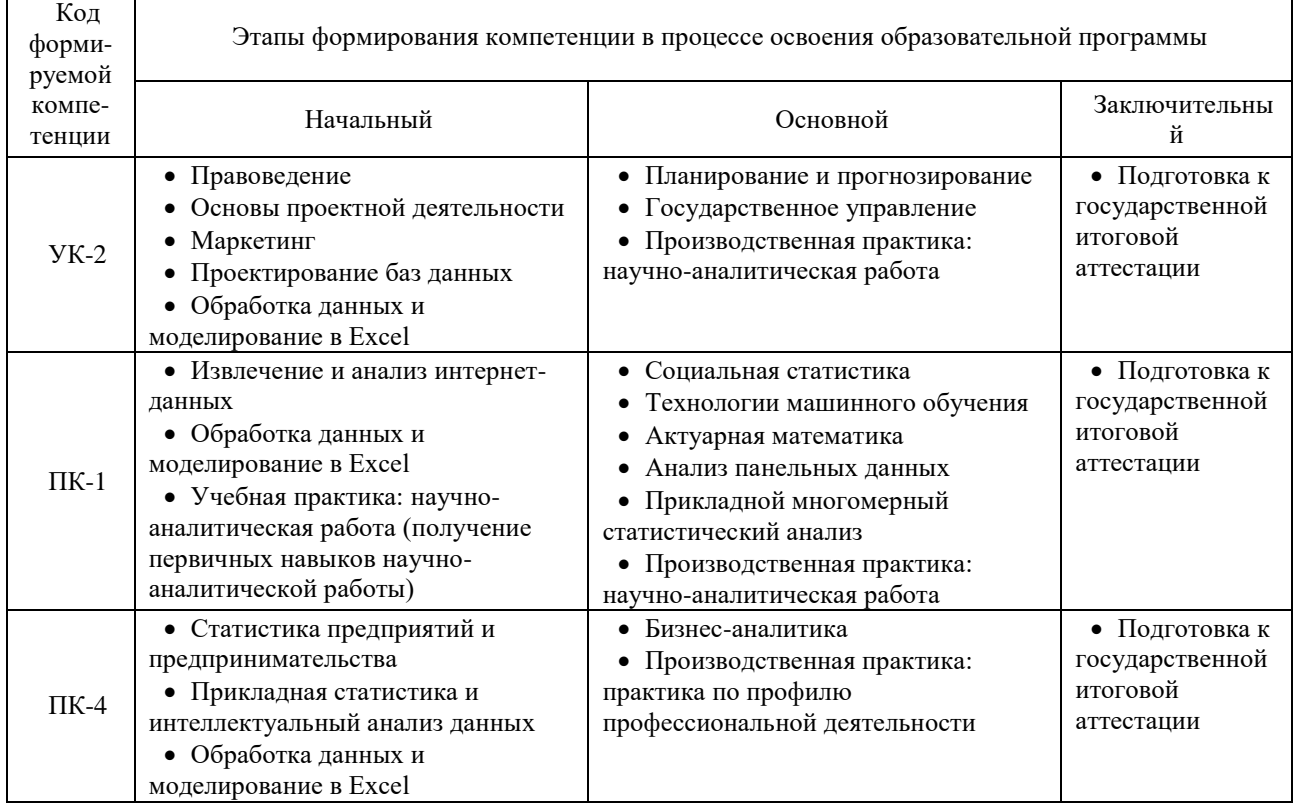

## **3. Планируемые результаты освоения образовательной программы по дисциплине, выраженные через компетенции и индикаторы их достижений, описание шкал оценивания**

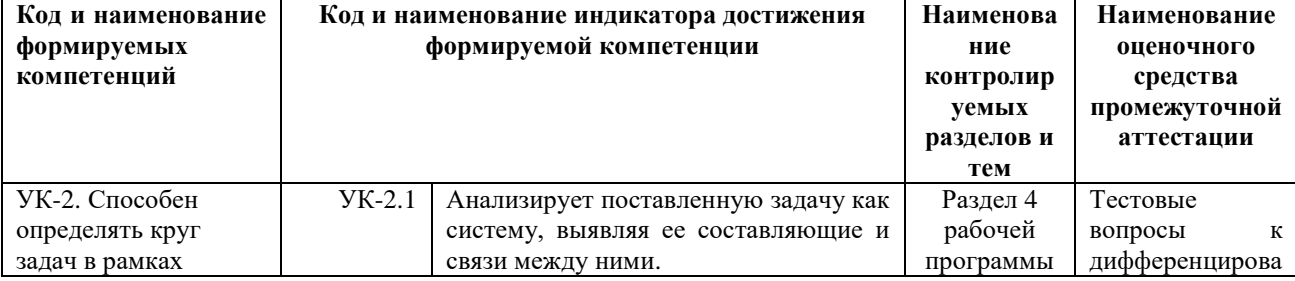

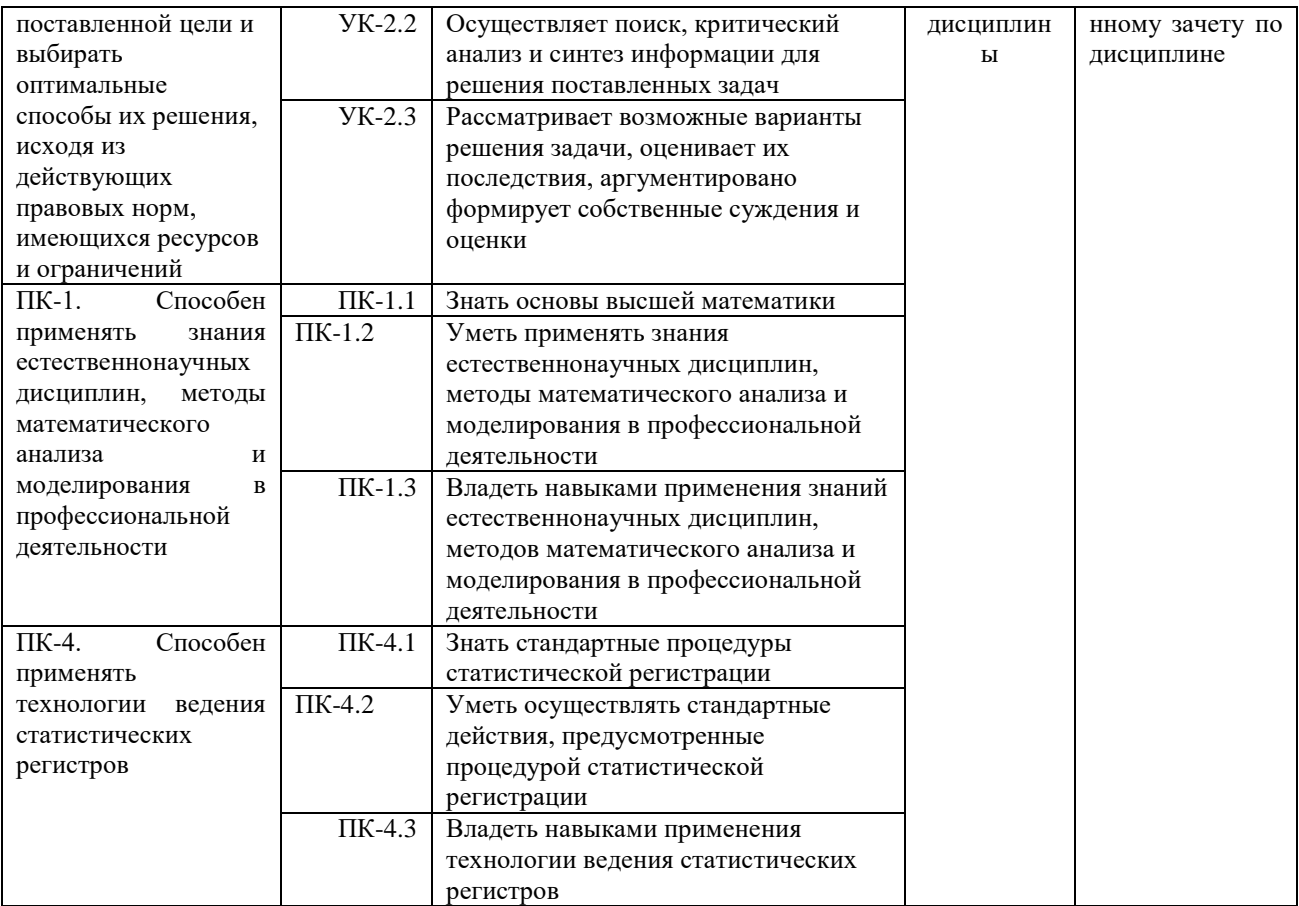

Для оценки сформированности соответствующих компетенций по дисциплине «Обработка данных и мении сустанующих соответствующих компетенции по дисциплине «соордоотка данных и<br>моделирование в Excel» при проведении промежуточной аттестации в форме дифференцированного зачета<br>применяется следующая шкала оценивания

 $\mathbf{r}$ 

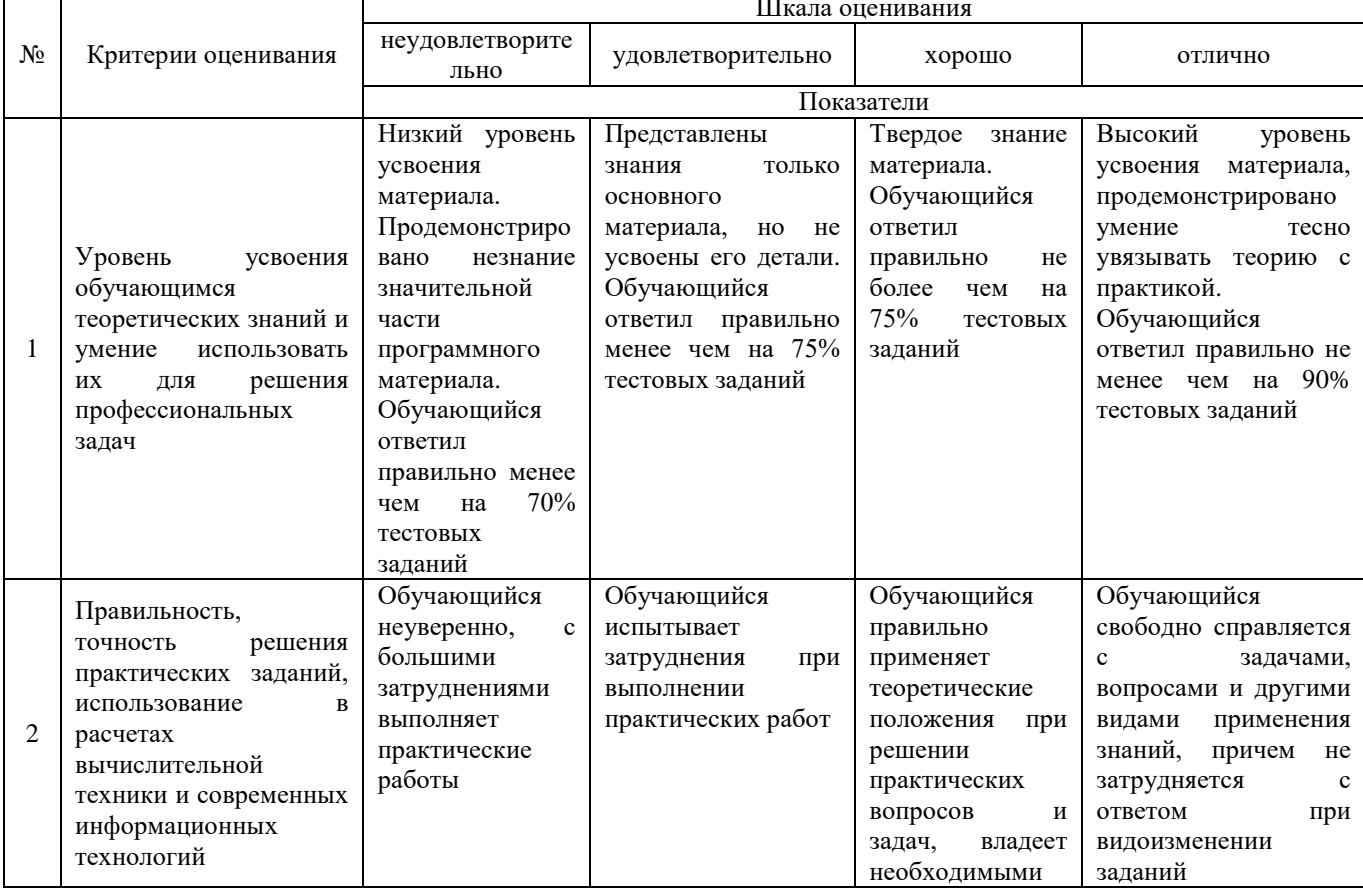

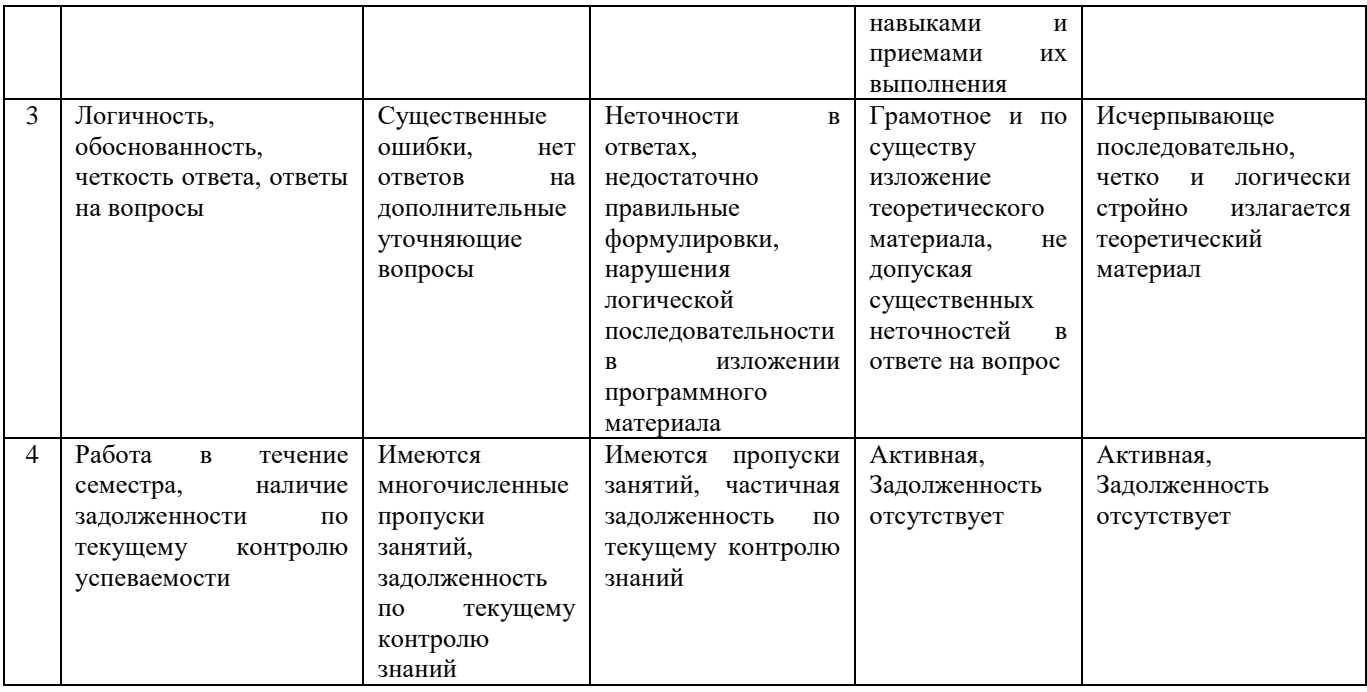

4. Типовые контрольные задания или иные материалы, необходимые для оценки сформированности компетенций в процессе освоения образовательной программы

#### Тестовые задания по дисциплине «Обработка данных и моделирование в Excel» для промежуточной аттестации в форме дифференцированного зачета

1. Понятие математической модели (УК-2)

а) это таблица значений показателей;

б) это геометрическая фигура силуэта предмета;

в) это математическая запись взаимозависимостей отдельных элементов обшего (системы) с помошью математических знаков, выражений и символов.

2. Этапы моделирования: (УК-2)

а) постановка задачи - подготовка исходной информации - составление матрицы модели - ввод ее в ПК и решение - анализ результатов решения;

б) выявление резервов использования ресурсов - подготовка исходной информации - составление матрицы - ввод ее в ПК и решение - анализ результатов решения;

в) определение перечня неизвестных — ввод их в ПК и решение — анализ полученного решения.

3. Системный подход это: (УК-2)

а) анализ отдельных элементов системы;

б) расчленение системы на составные элементы, изучение связей между ними и общий вывод о поведении системы в целом;

в) написание системы уравнений.

4. Для моделирования длительных тенденций развития экономическихявлений и процессов применяют модели: (УК-2)

- трендовые; a)
- оптимизационные;  $6)$
- балансовые.  $B)$

5. При решении конкретных задач в экономико-статистических моделях: (УК-2)

а) рассматривается влияние результативного признака на факторы производства;

б) используется многофакторный индексный анализ;

в) изменению фактора соответствует усредненное изменение результативного признака.

6. При сборе и анализе информации о внутренних и внешних факторах и условиях деятельности организации определяют: (УК-2)

а) перечень переменных и ограничений;

б) первое допустимое решение задачи;

в) уравнение целевой функции;

г) результаты решения задачи.

7. При решении конкретных задач используются методы (УК-2)

а) линейного программирования;

б) экстраполяции;

в) геометрический;

г) аналитического выравнивания.

8. Критерии принятия решения в условиях неопределенности: (УК-2)

а) Дарбина-Уотсона, Фостера-Стьюарта;

б) Фишера, Стьюдента, Пирсона;

в) Гурвица, Сэвиджа, Вальда.

9. При выборе оптимального способа решения задачи элементы, не относящиеся к системе управления запасами: (УК-2)

а) спрос на ресурс;

- б) стратегия пополнения запасов ресурсов;
- в) издержки хранения запасов ресурсов;
- г) оптимальный объем реализации продукции;
- д) вероятность обслуживания.

10. Определяют ожидаемые результаты ограничения какой группы формируются в линейной оптимизационной задаче во вторую очередь (УК-2)

а) основные

б) спомогательные

в) дополнительные

11. Практичны, но не предполагают оптимизационного механизма модели (ПК-1)

- а) сетевые
- **b**) линамические
- с) балансовые
- d) управления запасами

12. При выборе оптимального решения конкретных экономических задач средний уровень запасов при их однородности напрямую зависит (ПК-1)

- а) от промежутка времени
- b) от числа поставок
- с) от размера одной партии
- d) от годовой потребности в ресурсах

13.В сетевых моделях протяженный во времени процесс, не требующий затрат времени называется (ПК-1)

- а) действительная работа
- b) фиктивная работа
- с) ожидание
- 14. Для оптимизации сетевой модели перебрасываются (ПК-1)
	- а. резервы времени с событий
	- **b.** ресурсы с событий
	- с. истинные работы
	- d. ресурсы с действительных работ

15. Слово «симплекс» в переводе на русский язык означает (ПК-1)

- а) прямоугольник
- b) треугольник
- с) квадрат
- d) многогранник
- 16. Основополагающие элементы системы управления запасами (ПК-1)
	- а) время наблюдения и размер одной партии
	- b) число партий и промежуток между поставками
	- с) число партий и спрос на продукцию
	- d) периоды наблюдения и спрос на продукцию

17. Обоснование оптимальной стратегии использования однородных производственных ресурсов начинается с расчета (ПК-1)

- а) числа партий
- b) промежутка времени между поставками
- с) размера одной партии

18. При выборе оптимального решения конкретных экономических задач какой из показателей равен общему объему производства в балансовой модели В. Леонтьева (ПК-1)

- а) конечный продукт
- b) условно-чистый продукт
- с) межотраслевые поставки
- d) валовое потребление

19. Как называется в сетевой модели протяженный во времени процесс, требующий затрат ресурсов (ПК-1)

- е) фиктивная работа
- f) сетевой тупик
- g) истинная работа
- h) ожилание

20. С каким из показателей наиболее тесно связан мультипликатор В.Леонтьева (ПК-1)

- а) условно-чистая продукция
- b) коэффициенты прямых затрат
- с) коэффициенты полных затрат
- d) валовое потребление

21. Скаким методом напрямую связано понятие «итерации» в линейных оптимизационных моделях (ПК-4)

- а) нормативный
- **b**) вариантный
- с) балансовый

22. При обосновании выбора решений на основе целевых показателей с учетом действующих ограничений анализ оптимального плана при решении задач линейных симплексным методом начинается с (ПК-4)

- а) анализа основных небазисных переменных
- b) анализа значения целевой функции
- с) анализа дополнительных небазисных переменных
- d) анализа основных базисных переменных

23. При обосновании выбора решений на основе целевых показателей с учетом действующих ограничений регрессионные однофакторные модели обычно применяются для определения (ПК-4)

- а) нормативов затрат ресурсов
- b) нормативов выхода продукции
- с) определения коэффициентов пропорциональности

24. В практической деятельности ограничения какой группы формируются в линейной оптимизационной задаче во вторую очередь (ПК-4)

- а) основные
- **b)** вспомогательные
- с) лополнительные

25. При обосновании выбора решений на основе целевых показателей с учетом действующих ограничений регрессионные многофакторные модели в большей мере используются для (ПК-4)

- а) планирования
- $\overline{b}$ ) анализа
- с) нахождения резервов времени

26. Для оптимизации сетевой модели чаще всего перераспределяются (переносятся) (ПК-4)

- а) резервы времени
- b) ресурсы
- с) истинные работы

27. Формирование матрицы экономико-математической модели в линейной оптимизационной задаче начинается с определения (ПК-4)

- а) целевой функции;
- **b**) ограничений
- с) переменных

28. При обосновании выбора решений на основе целевых показателей с учетом действующих ограничений при составлении многофакторных регрессионных моделей главное внимание уделяется (ПК-4)

- а) результативным признакам
- b) факторным признакам
- с) обоснованию числа факторов
- d) обоснованию причинно-следственных связей

29. В матричной формуле линейной оптимизационной задачи A\*X<B коэффициенты пропорциональности обычно связаны с (ПК-4)

- а) нормативами выхода продукции
- b) нормативами затрат ресурсов
- с) верхней границей ограничения

30. В статических балансовых моделях для выявления диспропорций наличие ресурсов сравнивается (ПК-4)

- а) с приходом ресурсов
- b) с расходом ресурсов
- с) с потребностью в ресурсах

#### Вопросы для подготовки к дифференцированному зачету по дисциплине «Обработка данных и моделирование в Excel»

- 1. Основные понятия экономико-математического моделирования.
- 2. Этапы моделирования и классификация экономико-математических моделей.
- 3. Принцип оптимальности в планировании и управлении, общая задача оптимального программирования, теория двойственности.
- 4. Экономическое содержание симплекс-метода линейного программирования.
- 5. ЭММ оптимизации структуры производства (реализации) продукции.
- 6. Метод потенциалов в решении распределительных задач.
- 7. Методы системного анализа и его этапы.
- 8. Формирование ЭММ системного анализа.
- 9. Основные понятия сетевого планирования и управления производством.
- 10. Правила построения и временные параметры сетевых графиков.
- 11. Функциональные факторные молели в анализе леятельности предприятия.
- 12. Основные методы моделирования статистических связей между признаками.
- 13. Моделирование межотраслевых связей в произволстве и распрелелении продукции.
- 14. Методы и модели динамического программирования
- 15. Системы и модели массового обслуживания.
- 16. Модели управления запасами.
- 17. Принятие решений и элементы теории игр.

## 5. Методические материалы, определяющие процедуры оценивания знаний, умений, навыков и (или) опыта деятельности, характеризующих этапы формирования компетенций.

Процедура оценивания сформированности индикаторов достижения компетенций при проведении промежуточной аттестации по дисциплине «Обработка данных и моделирование в Excel» проводится в форме дифференцированного зачета.

Порядок организации и проведения промежуточной аттестации обучающегося, форма проведения, процедура сдачи дифференцированного зачета, сроки и иные вопросы определены Положением о порядке организации и проведения текущего контроля успеваемости и промежуточной аттестации обучающихся.

Процедура оценивания сформированности индикаторов достижения компетенций при проведении дифференцированного зачета проводится путем письменного или компьютерного тестирования обучающихся:

- $\bullet$ обучающемуся вылается вариант письменного или компьютерного теста;
- по результатам тестирования выставляется оценка согласно установленной шкалы оценивания.

Для подготовки к дифференцированному зачету рекомендуется использовать лекционный и практический материал по дисциплине, литературные источники, а также электронные ресурсы.

## ФОНД ОЦЕНОЧНЫХ СРЕДСТВ для проведения текущего контроля успеваемости по дисциплине **«Обработка данных и моделирование в Excel»**

Направление подготовки 01.03.05 Статистика

Направленность (профиль) программы бакалавриата «Экономическая статистика и анализ данных» Квалификация бакалавр

#### **1. Описание назначения и состава фонда оценочных средств**

Настоящий фонд оценочных средств (ФОС) входит в состав рабочей программы дисциплины « Обработка данных и моделирование в Excel» и предназначен для оценки планируемых результатов обучения сформированности индикаторов достижения компетенций и опыта деятельности, характеризующих этапы формирования компетенций в процессе освоения дисциплины

## **2. Перечень компетенций, формируемых при изучении дисциплины**

УК-2. Способен определять круг задач в рамках поставленной цели и выбирать оптимальные способы их решения, исходя из действующих правовых норм, имеющихся ресурсов и ограничений;

ПК-1. Способен применять знания естественнонаучных дисциплин, методы математического анализа и моделирования в профессиональной деятельности.;

ПК-4. Способен применять технологии ведения статистических регистров.

## **3. Банк оценочных средств**

Для оценки сформированности индикаторов достижения компетенций и опыта деятельности, характеризующих этапы формирования компетенций в процессе освоения дисциплины «Обработка данных и моделирование в Excel» используются следующие оценочные средства:

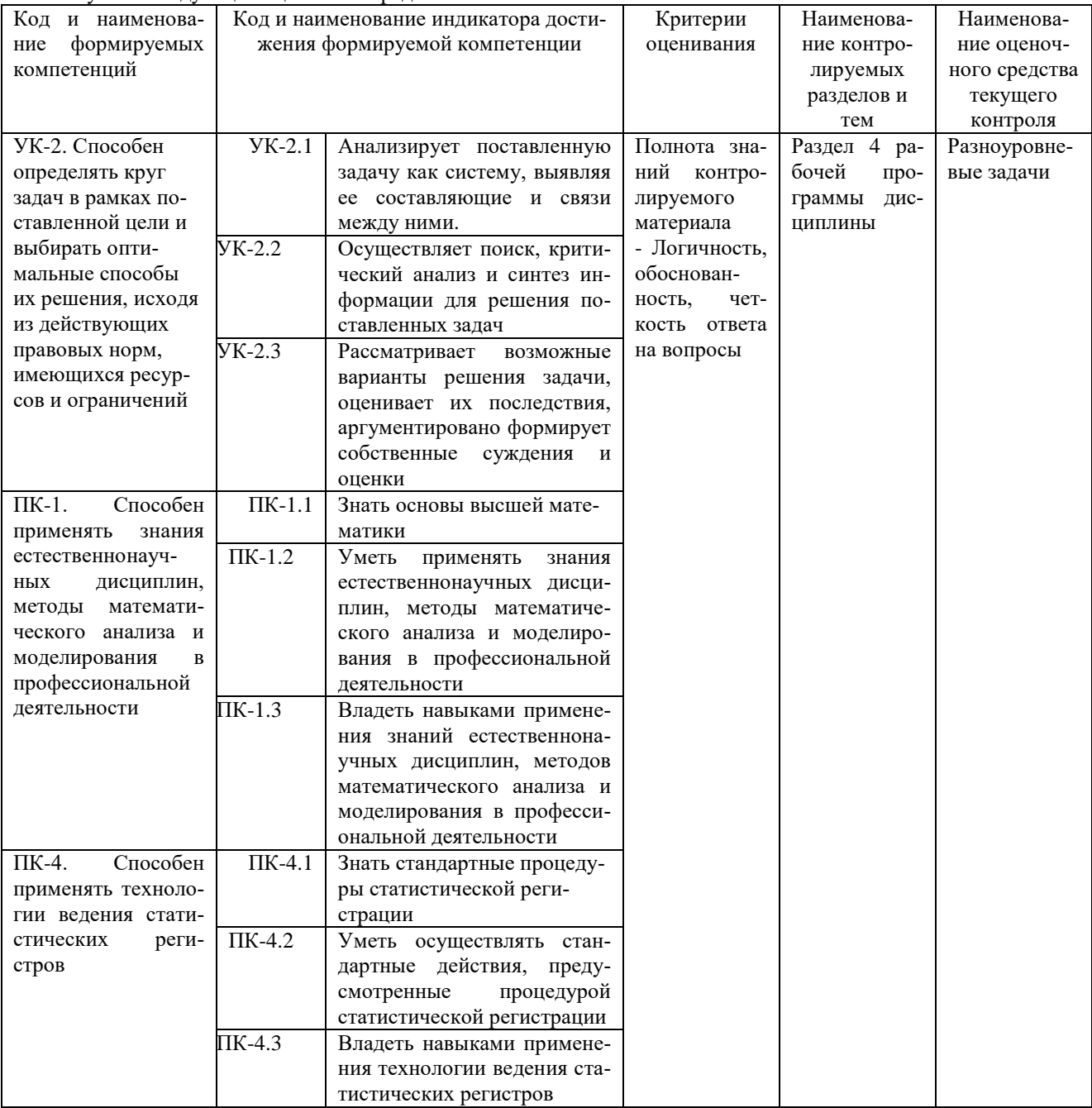

**Разноуровневые задачи**

**для проведения текущего контроля успеваемости по дисциплине**

**«Обработка данных и моделирование в Excel»**

Текущий контроль в форме разноуровневых задач предназначен определения уровня оценки сформированности индикаторов достижения компетенций и опыта деятельности в процессе изучения дисциплины обучающимися очной формы обучения. Результаты текущего контроля в форме разноуровневых задач оцениваются посредством интегральной шкалы

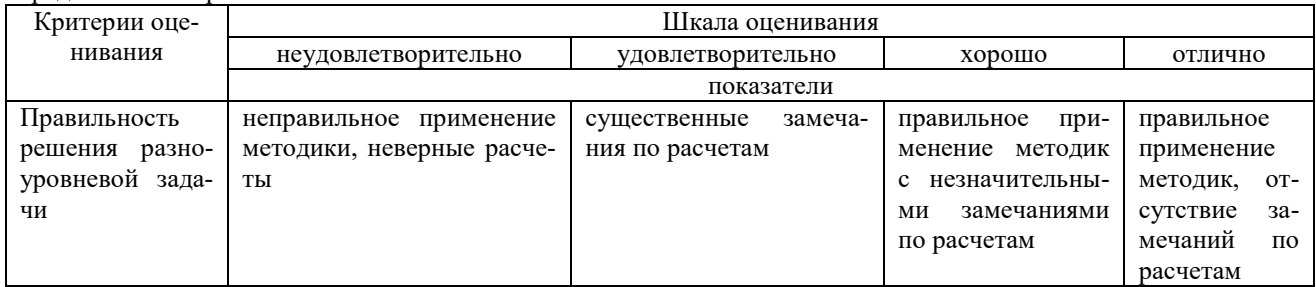

## Разноуровневые задачи

Задача 1. Решить задачу симплекс-методом линейного программирования.

Предприятие выпускает продукцию 4 видов. Нормативы затрат, объем производственных ресурсов и уровень получаемой от реализации продукции прибыли приведены в таблице.  $T_0 \overline{6} \overline{2} \overline{2} \overline{4} \overline{2} \overline{4} \overline{2} \overline{4} \overline{2} \overline{2} \$ 

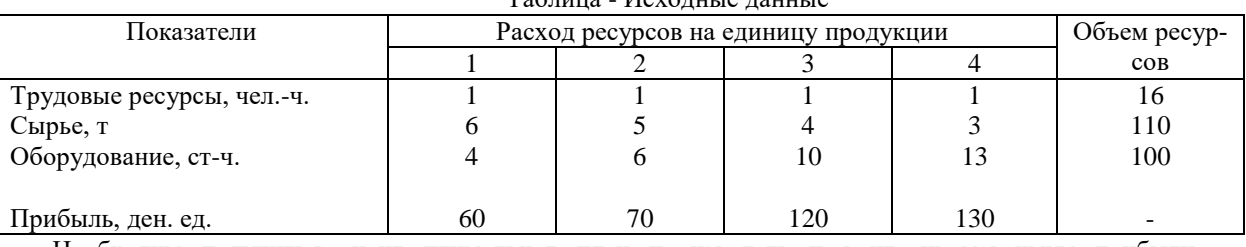

Необходимо получить вариант оптимального плана производства по критерию максимума прибыли. Результаты решения проверить в Excel с помощью надстройки Поиск решения.

Задача 2. Решить транспортную задачу методом потенциалов.

Определить оптимальный план поставок продукции от поставщиков (А) потребителям (В) с целью получения минимальных затрат на поставку продукции. Запасы поставщиков (т), спрос потребителей (т) и затраты на поставку единицы продукции (тыс.руб.) следующие:

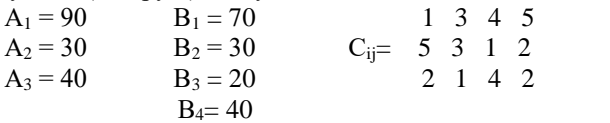

Задача 3. Динамика реализации продукции предприятия характеризуется данными, представленными в таблице.

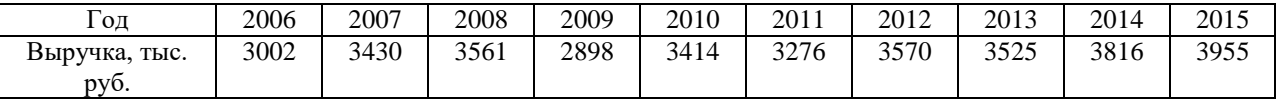

Требуется с помощью Статистических функций и Мастера диаграмм в Excel:

1. Провести расчет параметров линейного и экспоненциального трендов.

2. Построить графики ряда динамики и трендов.

3. Выбрать наилучший вид тренда на основании его графического изображения и значения коэффициента детерминации.

4. Определить прогноз выручки на 2017г.

Задача 4. В вычислительный центр с тремя ПК поступают заказы от фирм. Если работают все три ПК, то вновь поступающий заказ не принимается. Среднее время работы с одним заказом составляет 3 часа. Интенсивность потока заявок 0,25 заявки в час. Найти показатели эффективности работы вычислительного центра.

Задача 5:Для 3 отраслей экономической системы заданы внутрипроизводственное, конечное потребление и затраты труда в некоторых условных единицах измерения.

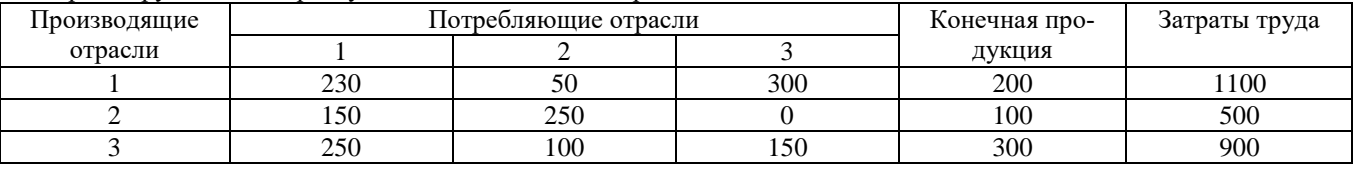

Рассчитать объемы валовой продукции отраслей, матрицу А коэффициентов прямых материальных затрат и матрицу В коэффициентов полных материальных затрат.

Задача 6:Система управления запасами описывается моделью производственных запасов. Спрос товара составляет 1500 шт. в год, цена – 200 руб., издержки хранения в течение года 20 руб., организационные издержки 1000 руб. В течение года может быть произведено 4500 шт. товара при полной загрузке производственной линии. Вычислите оптимальный размер партии, продолжительность поставки и средний уровень запасов.

Задача 7: Магазин может завезти в различных пропорциях товары 3 типов  $(A_1, A_2, A_3)$ ; их реализация и прибыль магазина зависят от вида товара и состояния спроса. Предполагается, что спрос может иметь 3 состояния (В1, В2, В3) и не прогнозируется. Определить оптимальные пропорции в закупке товаров из условия максимизации средней гарантированной прибыли при следующей матрице прибыли

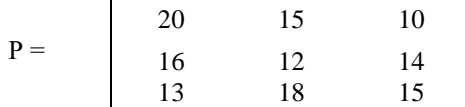

## Задача 8. Проект пусконаладки компьютерной системы состоит из восьми работ.

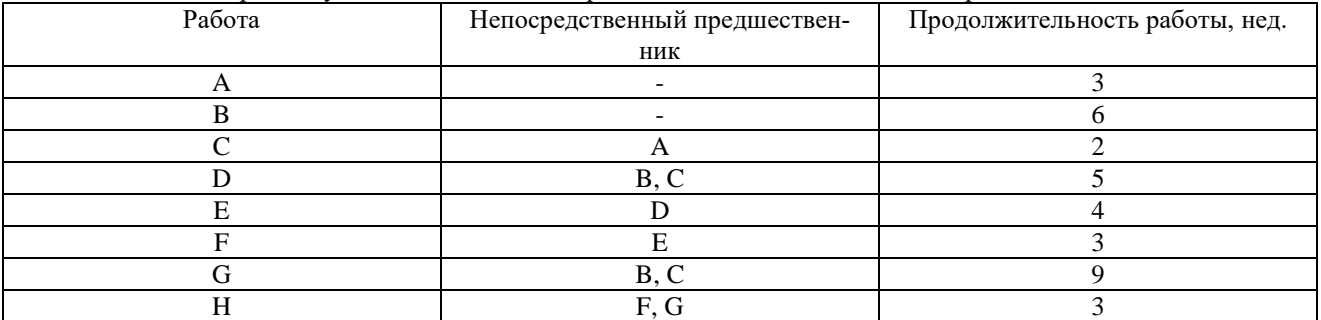

Найти критический путь. Определить, сколько времени потребуется для завершения проекта и резервы времени на выполнение работ.

#### Задача 9

Общая сумма кредитов банковского филиала 3970 тыс. руб. Необходимая информация представлена в таблице.

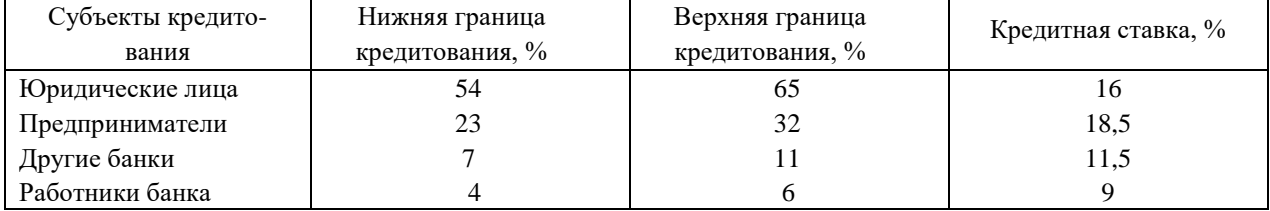

Найти оптимальную структуру кредитования, обеспечивающую максимальную прибыль от размещения кредитов.

#### Задача 10

На предприятии имеется 4470 га пашни, 285 среднегодовых работников, по контрактным договорам нужно реализовать 4280 ц картофеля, 27500 ц молока, 3320 ц прироста КРС.

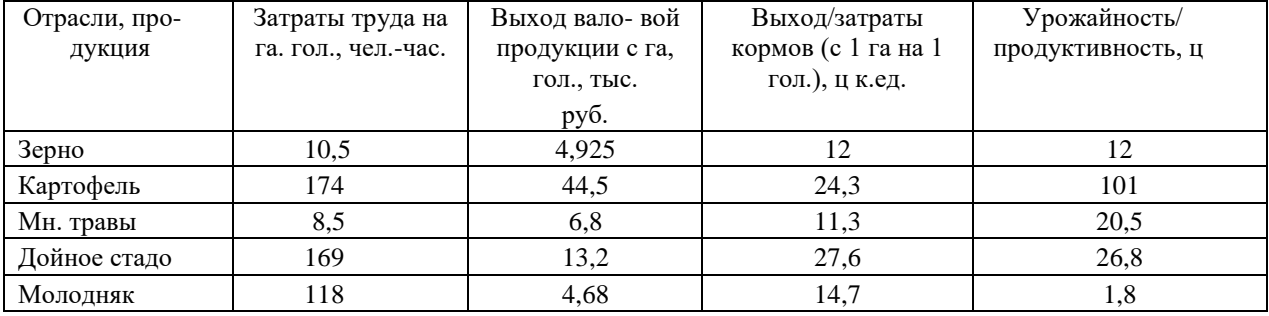

Найти оптимальную производственную структуру, позволяющую получить возможно максимальный выход валовой продукции в стоимостном выражении.

Задача 11

На основании фактических данных об урожайности зерновых необходимо обосновать выбор ее зависимости от фактора времени и сделать прогноз на следующий год.

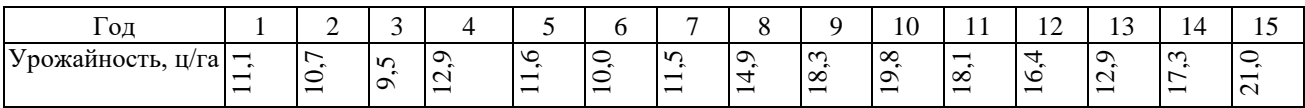

## Задача 12

Обработка деталей А и Б производится на 3 станках. Причем каждая деталь должна последовательно обрабатываться на каждом из станков. Прибыль от реализации детали  $A - 100$  руб.,  $B - 160$  руб.

Исходные данные:

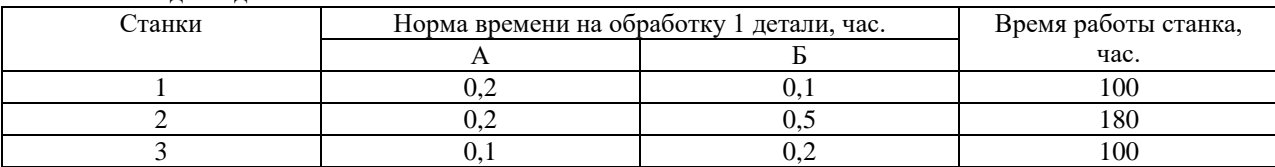

Определить производственную программу, максимизирующую прибыль при условии, что спрос на деталь А не менее 300 шт., Б – не более 200 шт.

#### **Задача 13**

В таблице приведены данные по выручке от продажи продукции, тыс.руб. Эти данные представлены в виде временного ряда у<sub>t</sub>.

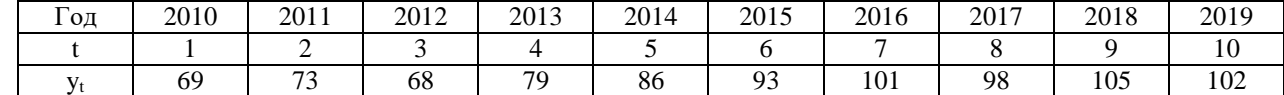

1. Сгладить временной ряд методом простой скользящей средней, взяв длину интервала сглаживания

m=3.

2. Определить наличие тренда.

3. Построить линейную трендовую модель, определив ее параметры методом наименьших квадратов.

4. Оценить адекватность построенной модели на основе исследования:

а) близости математического ожидания остаточной последовательности (ряда остатков) нулю.

б) случайности отклонений ряда остатков по критерию пиков (поворотных точек).

в) независимости (отсутствия автокорреляции) уровней ряда остатков по критерию Дарбина-Уотсона.

г) нормальности закона распределения ряда остатков на основе RS-критерия.

5. Оценить точность модели на основе показателей среднего квадратического отклонения от линии тренда и средней относительной ошибки аппроксимации.

6. Построить точечный и интервальный прогнозы на 2 шага вперед (прогноз на 2021г.).

## Задача 14

В таблице приведены первичные обобщающие показатели эффективности производства. Проведите комплексный анализ работы предприятия

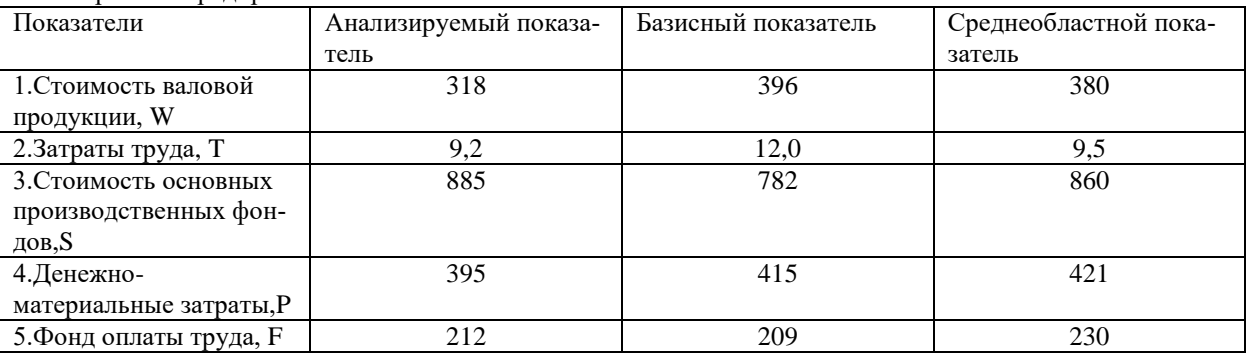

### Задача 15

На предприятии имеется 5075 га пашни, 235 среднегодовых работников, по контрактным договорам нужно реализовать 4500 ц зерна, 4785 ц картофеля, 30400 ц молока, 4320 ц прироста КРС.

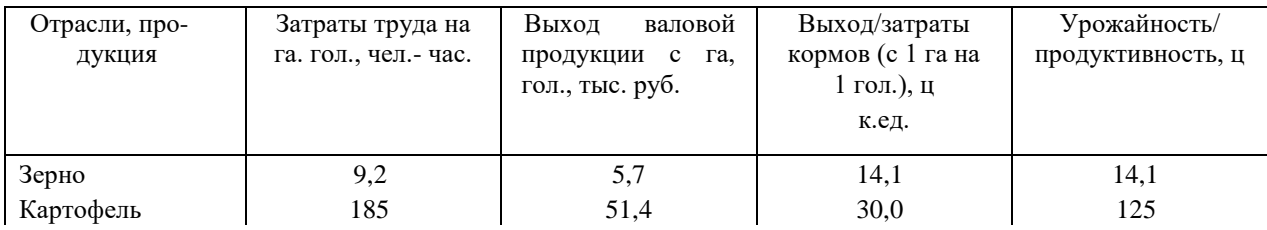

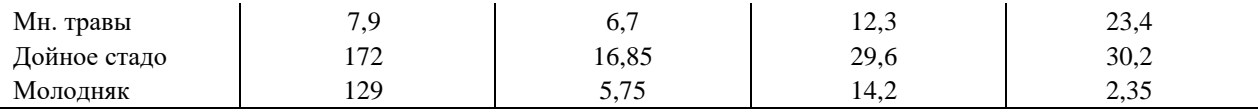

Найти оптимальное сочетание отраслей, позволяющее получить возможно максимальный выход валовой продукции в стоимостномвыражении.

## **Методические материалы, определяющие процедуру оценивания**

Процедура оценивания сформированности индикаторов достижения компетенций и опыта деятельности в процессе изучения дисциплины при проведении текущего контроля знаний проводится путем выполнения заданий и задач на практических занятиях. В случае отсутствия обучающегося по уважительной причине задание ему выдается на дом с условием представления результатов на следующем занятии. Оценка проводится посредством шкалы оценивания.

## ОПИСАНИЕ МАТЕРИАЛЬНО-ТЕХНИЧЕСКОЙ БАЗЫ ПО ДИСЦИПЛИНЕ **Обработка данных и моделирование в Excel**

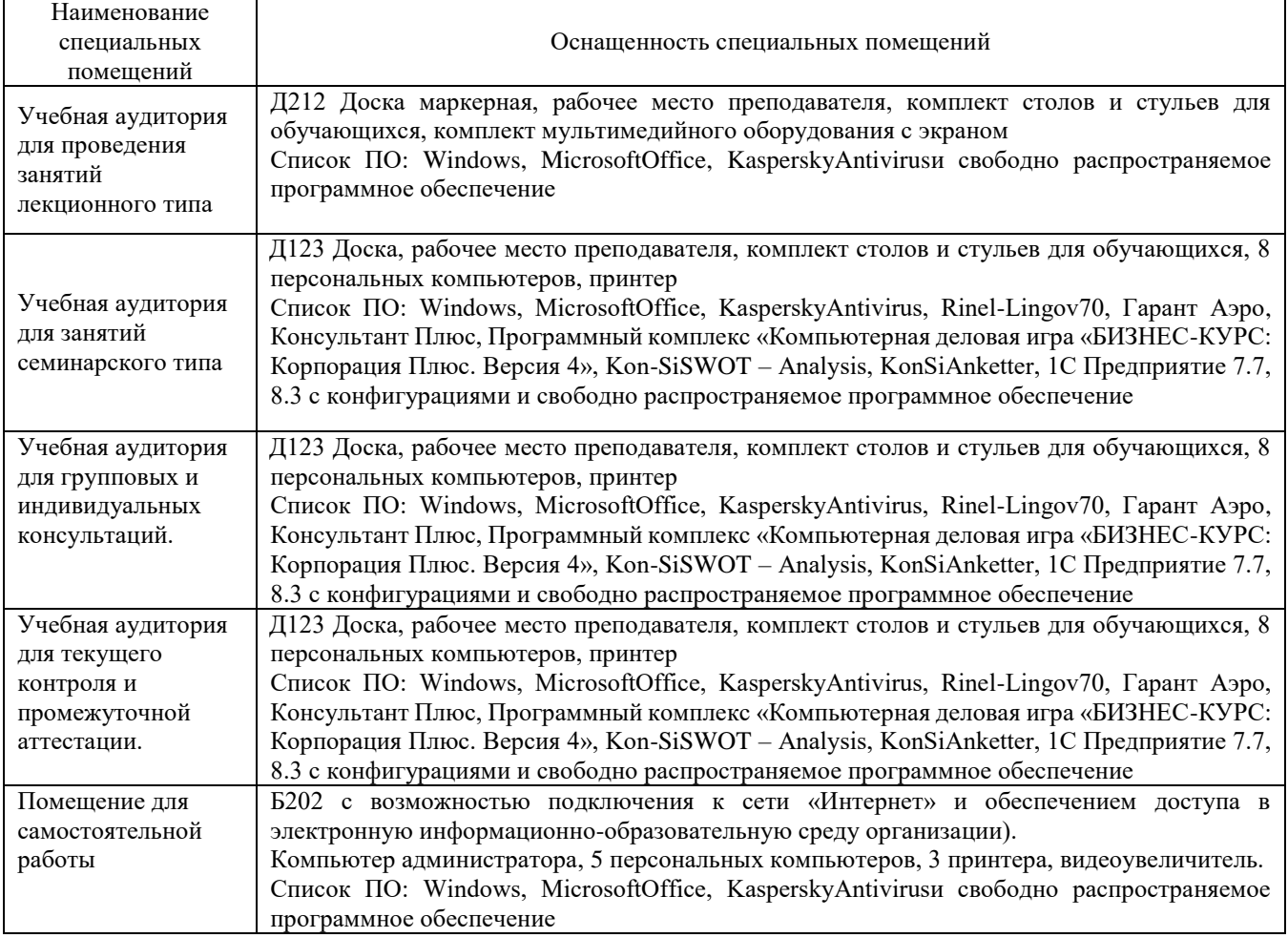

## Перечень

## периодических изданий, рекомендуемых по дисциплине

## **Обработка данных и моделирование в Excel**

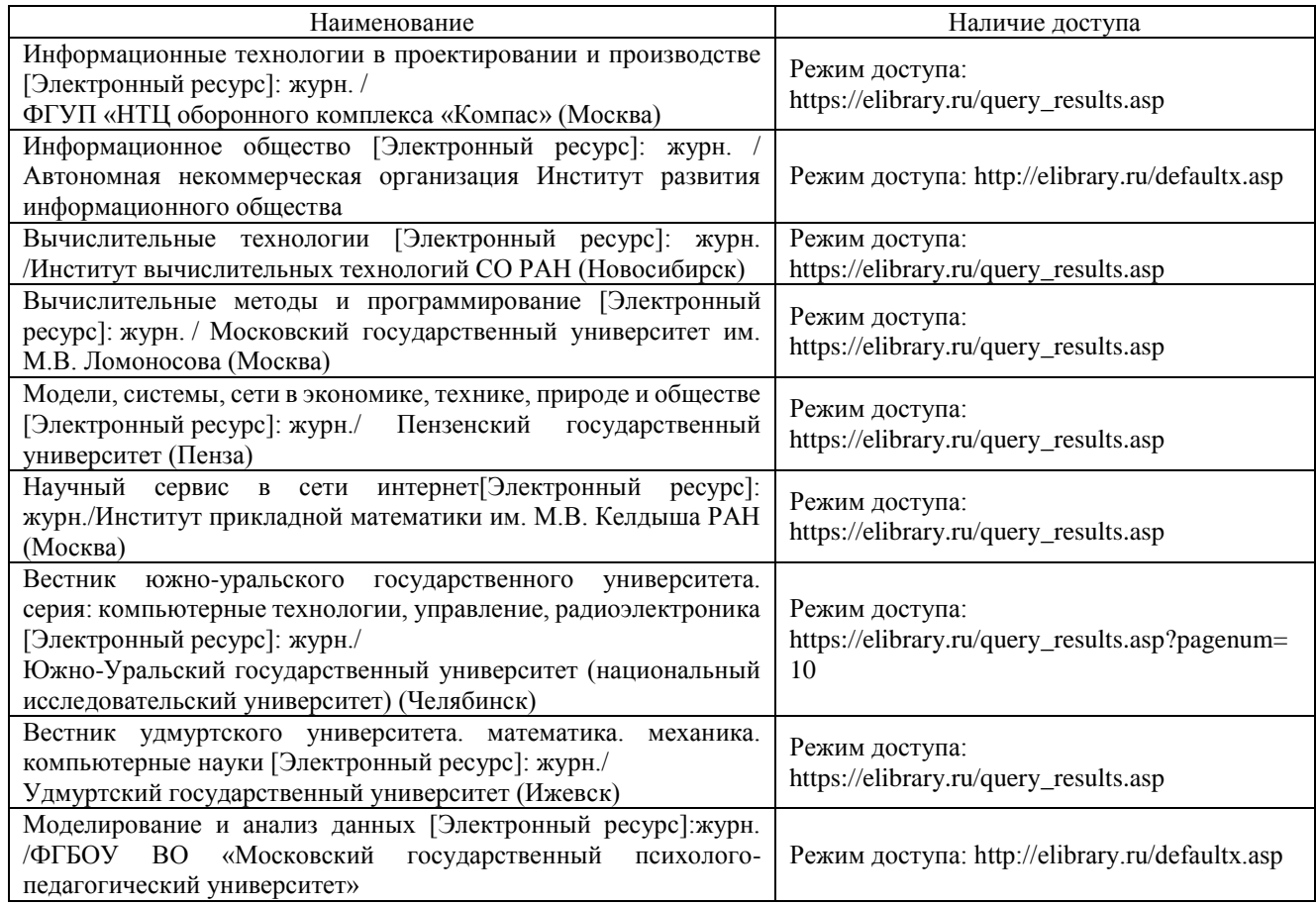